#### Docker Containers for DITA

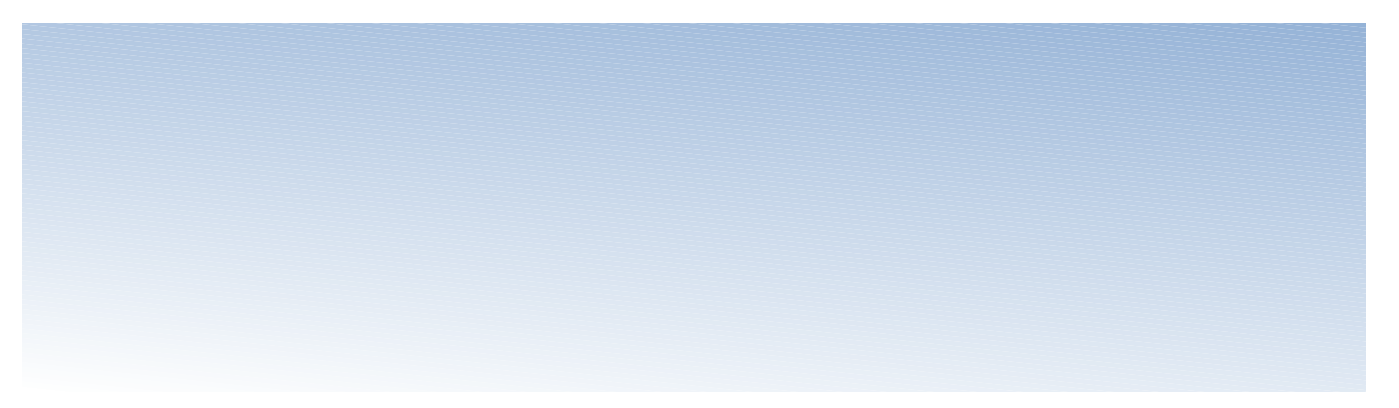

#### Eliot Kimber Contrext, LLC

DITA OT Day, Munich, November 2016

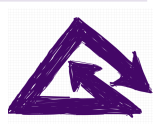

12/8/16 Contrext, LLC 1

## Docker Overview

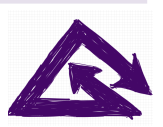

12/8/16 Contrext, LLC 2

## What is Docker?

- "containerized software"
- Open-source project (docker.com)
- Puts software into "containers"
- Makes provisioning and deploying software (and data) easier

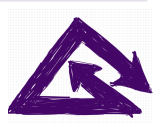

## What Is A Container?

- A small virtual Linux machine
- Intended to contain a single program or just data
- Run by a "container manager" that runs multiple containers
- Can run on any platform

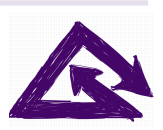

# How Do Containers Help?

- Provide a consistent and controllable operation environment
	- Removes issues of local configuration details, OS, etc.
- Can be fetched automatically over the Web
	- Removes need for separate installation
- Containers share common parts
	- Minimizes network traffic and local storage

<sup>12/8</sup> Lasy to create hew containers from existing

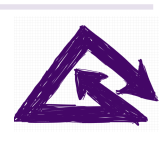

## Simplifies Configuration Management

- Can configure and manage multiple containers as a coordinated set
- Makes deploying complex systems easier
- Can run same containers on any platform
- Can mix and match containers if system allows it
	- E.g., common remote APIs or shared data volumes

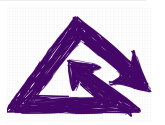

#### Docker Architecture

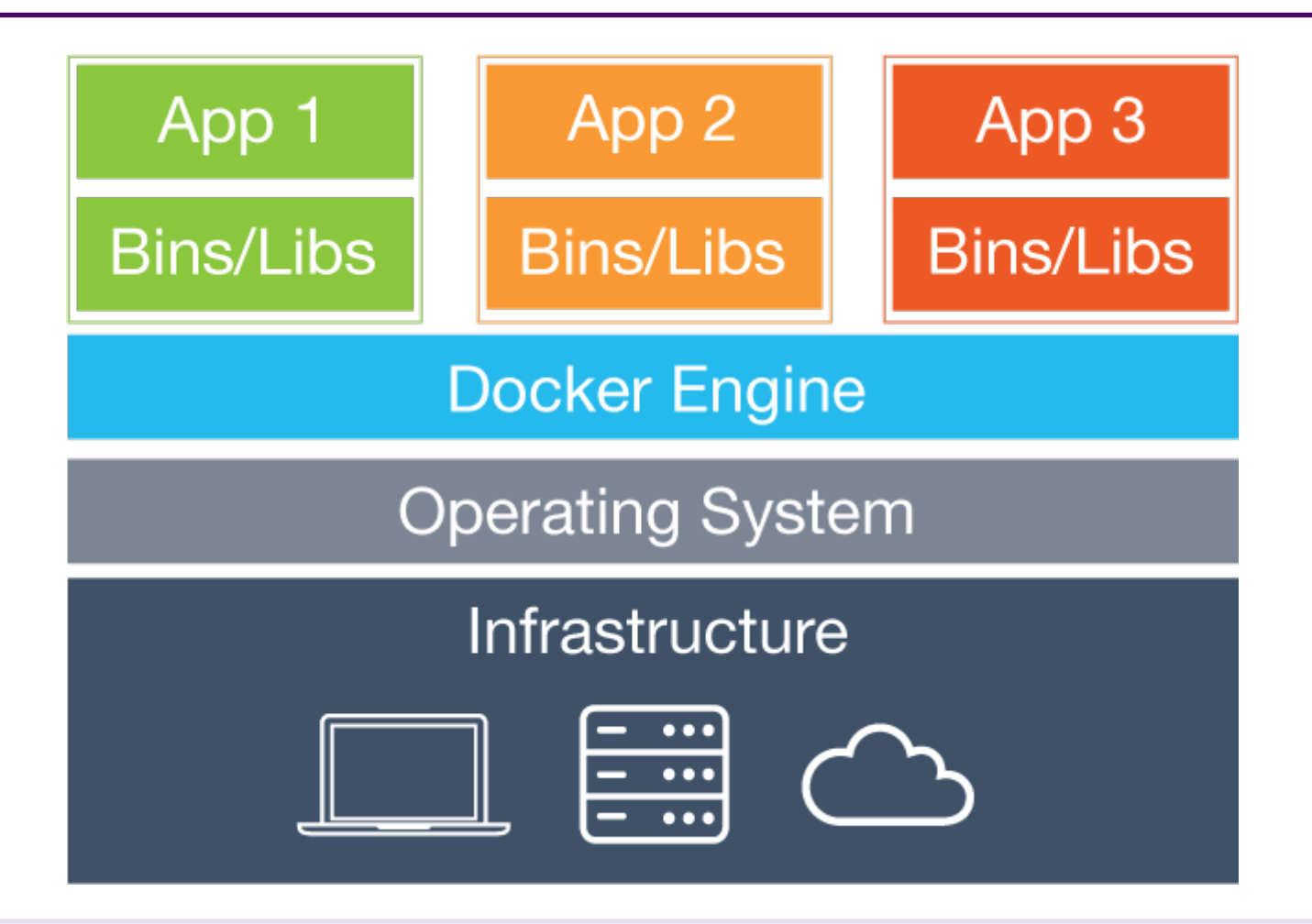

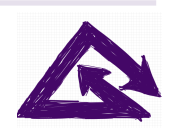

## Using Docker

- Install Docker system on host computer
- Start the Docker machine
- Use Docker commands to manage containers

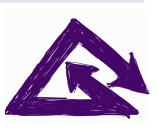

## Getting Containers

- Get containers from:
	- Docker Hub (hub.docker.com)
	- Internal enterprise Docker hub
	- Shared as Zip files
	- Your local development environment
- Most well-known tools will have containers in Docker Hub

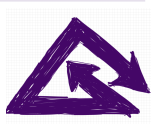

## Things You Can Do

- Connect local file system to containers
	- Gives containers access to local files
	- E.g., run Open Toolkit against locally-stored files
- Make one container's data available to another container
	- Use OT-managed catalog from another container
- Create "data containers" that just have data

– Useful for things like demo content, pre- $12/8/16$  configured databases, etc.  $10$ 

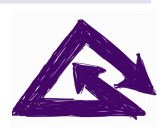

## DITA-Related Containers

- DITA Open Toolkit
	- Containers available with different OT versions and plugin sets
	- Makes it easy to run OT without worrying about local environment
- DITA Demo Content Collection
	- Available as a data container
	- Easy to use directly or as a way to copy

12/8 DUSTA For Small the taunas 11

# Deployment

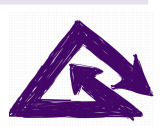

12/8/16 Contrext, LLC 12

## Docker Hub

- Public repository of container images
- Anyone can create their own organization and images in Docker Hub
- Docker automatically fetches images from the Hub when you try to run a container
- Connects to GitHub to get image configurations
- Can automate generation of new images when  $12$ / $%$  container configuration changes  $13$

## Deployment

- 1. Make your container image locally
- 2. Commit your Docker configuration file ("docker file") to GitHub
- 3. On Docker Hub, create repository for the container
	- a. Link to GitHub repo with docker file
	- b. Set up automated builds

Run the container locally—Docker will fetch  $12/8$ /from Docker Hub Eutomatically  $14$ 

## Docker Compose

- Can configure multiple containers to work as a unit
- Use a simple configuration file
- $\cdot$  To deploy the container set, just run the configuration file with the docker-compose command

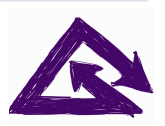

#### Docker for Windows and Mac

- Windows and Mac both have well-integrated Docker support
- Easy to install and manage
- Easy to mount local file systems
- Containers use localhost network addresses

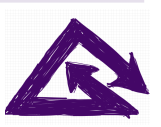

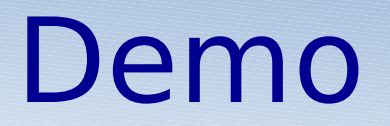

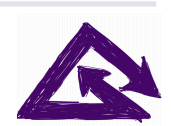

## Creating a New Container Version

- Update Docker file
- Push to GitHub
- New container created automatically
- Use container via Docker commands

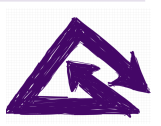

## Wrap Up

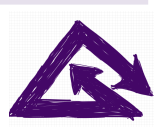

## To Learn More

- Docker.com has good docs
- The Docker Book (dockerbook.com)
- Install Docker and try it out
- DITA-OT Docker project:
	- [https](https://github.com/dita-community/dita-ot-project-docker)
		- [://github.com/dita-community/dita-ot-project](https://github.com/dita-community/dita-ot-project-docker)[docker](https://github.com/dita-community/dita-ot-project-docker)

– http://www.dita-community.org/dita-ot-project-12/8/16 docker/ contrext, LLC 20